# Introduction to basic editing in Wikidata

Jessica Utrup March 29, 2022

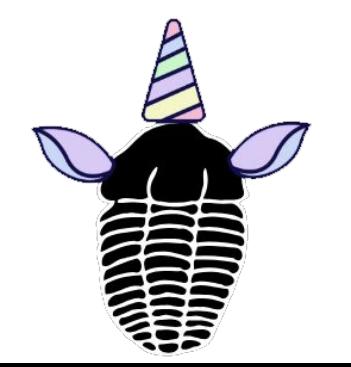

Yale PEABODY MUSE OF NATURAL HI

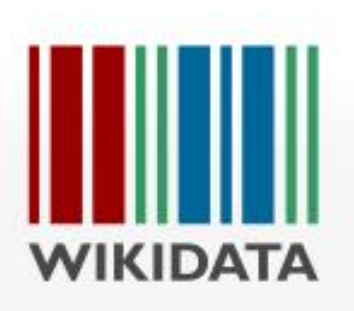

# Why Wikidata?

Wikidata is a collection of items (denoted with a Q number) connected through various properties (denoted with a P number).

Wikidata offers a solution for capturing and sharing information about people that allows the paleontology community to capitalize on the distributed knowledge curated by our collections.

Many people in the paleontology community have worked in or contributed specimens to many institutions, and we all benefit from sharing this information.

Wikidata identifiers can be used in Linked Open Data projects to make our internal records more data rich by just calling out to the wikidata identifier.

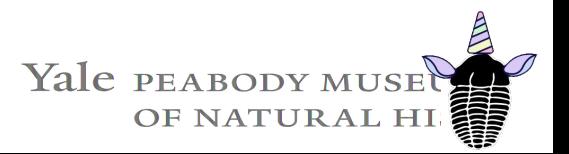

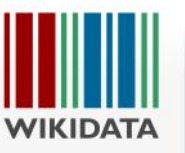

#### XA English & JessUtrup C. Talk Preferences Beta Watchlist Contributions Log out  $Q$  + Item Discussion Search Wikidata Read View history Charles Schuchert (02623977) United States paleontologist edit C. Schuchert | C Schuchert | Chas Schuchert In more languages Configure Label Description Also known as Language English **United States paleontologist** C. Schuchert **Charles Schuchert** C Schuchert Chas Schuchert Charles Schuchert paleontólogo estadounidense Spanish Traditional No label defined No description defined Chinese Chinese No label defined No description defined All entered languages **Statements**  $\frac{1}{2}$ human edit instance of  $\triangleright$  2 references + add value  $rac{1}{2}$ sex or gender male edit

▶ 2 references

+ add value

Charles Schuchert grew up collecting fossils in Cincinnati, Ohio. He spent five years working with James Dana at the New York State Museum before joining the Smithsonian National Museum of Natural History. Afterwards he joined the faculty at Yale University.

[https://www.wikidata.org/wi](https://www.wikidata.org/wiki/Q2623977) [ki/Q2623977](https://www.wikidata.org/wiki/Q2623977)

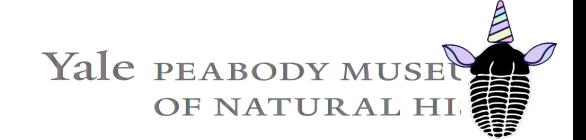

Main page Community portal Project chat Create a new Item Recent changes Random Item Query Service Nearby Help Donate

Lexicographical data Create a new Lexeme Recent changes Random Lexeme

Tools What links here Related changes Special pages **Permanent link** Page information Concept URI Cite this page

Step 1: Check to make sure they aren't already there! Everybody likes clean data!

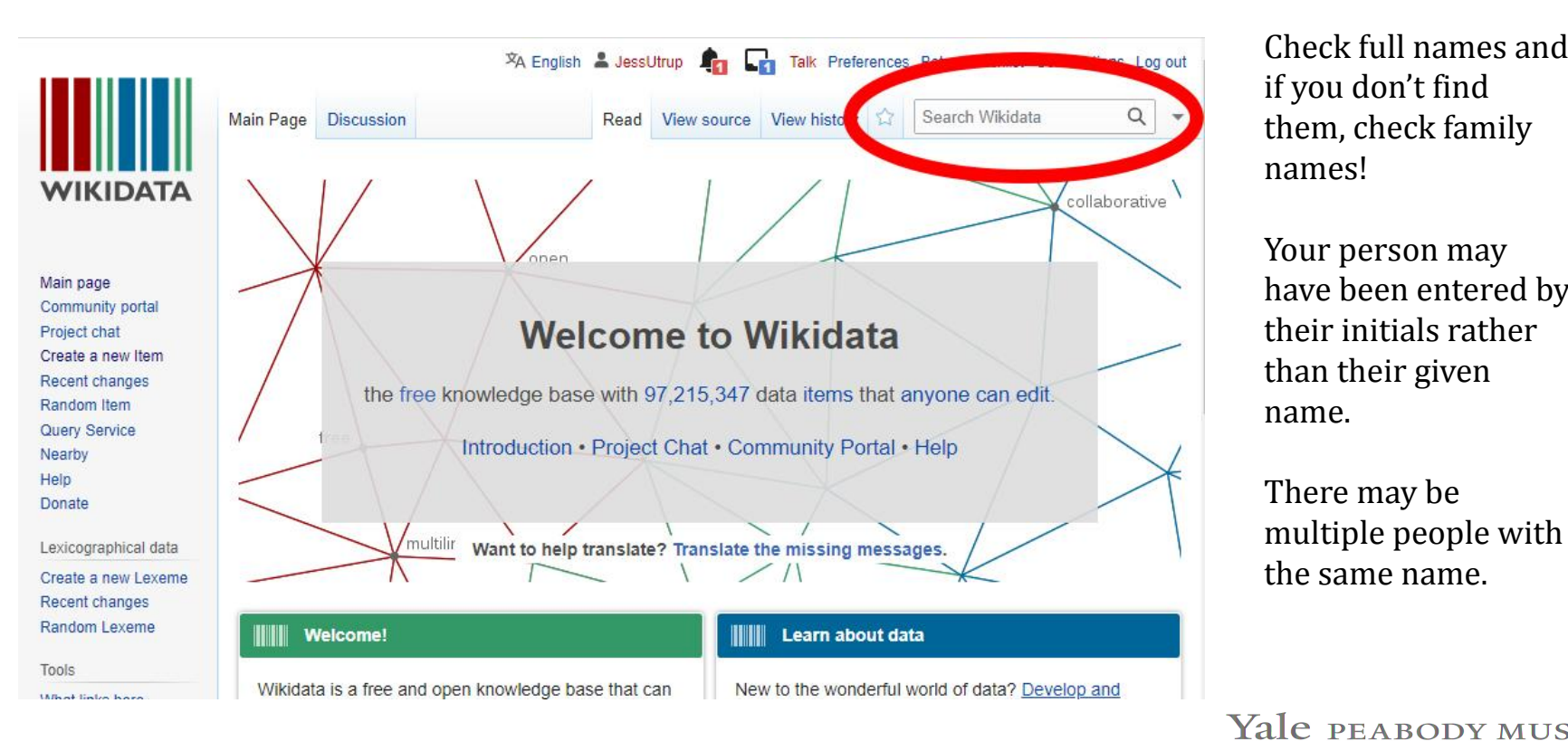

Check full names and if you don't find them, check family names!

Your person may have been entered by their initials rather than their given name.

There may be multiple people with the same name.

**OF NATURAL HI** 

There may only be initials (rather than a full name) currently in Wikidata. Check all the possibilities!

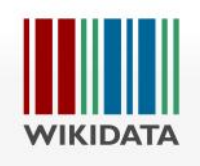

Main page Community portal Project chat Create a new Item Recent changes Random Item Query Service Nearby Help Donate

Lexicographical data Create a new Lexeme Recent changes Random Lexeme

Tools

What links here Related changes Special pages **Permanent link** Page information Concept URI Cite this page

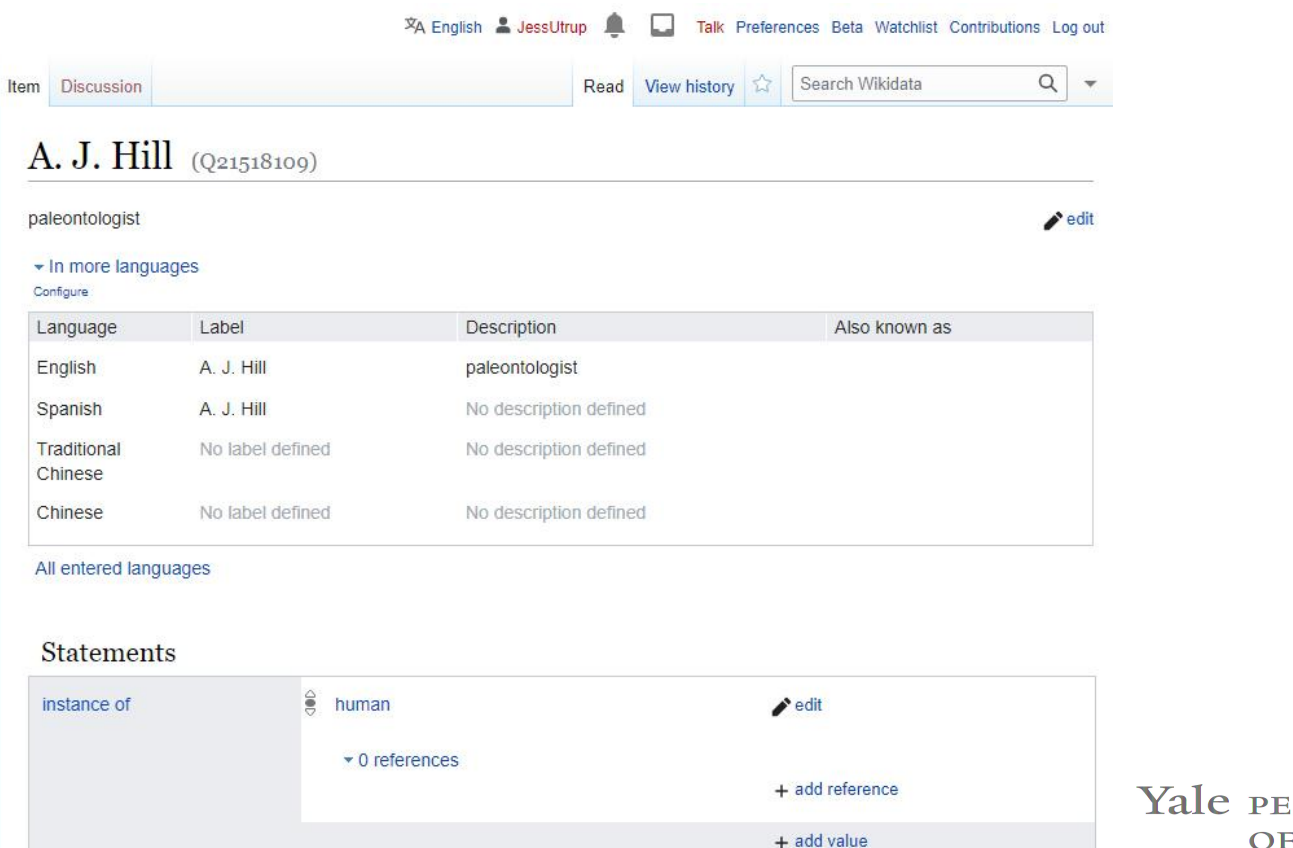

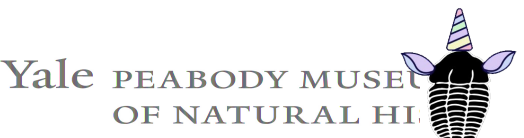

There may be multiple people with the same name. You might have to do some research to ensure you are adding statements to the right record.

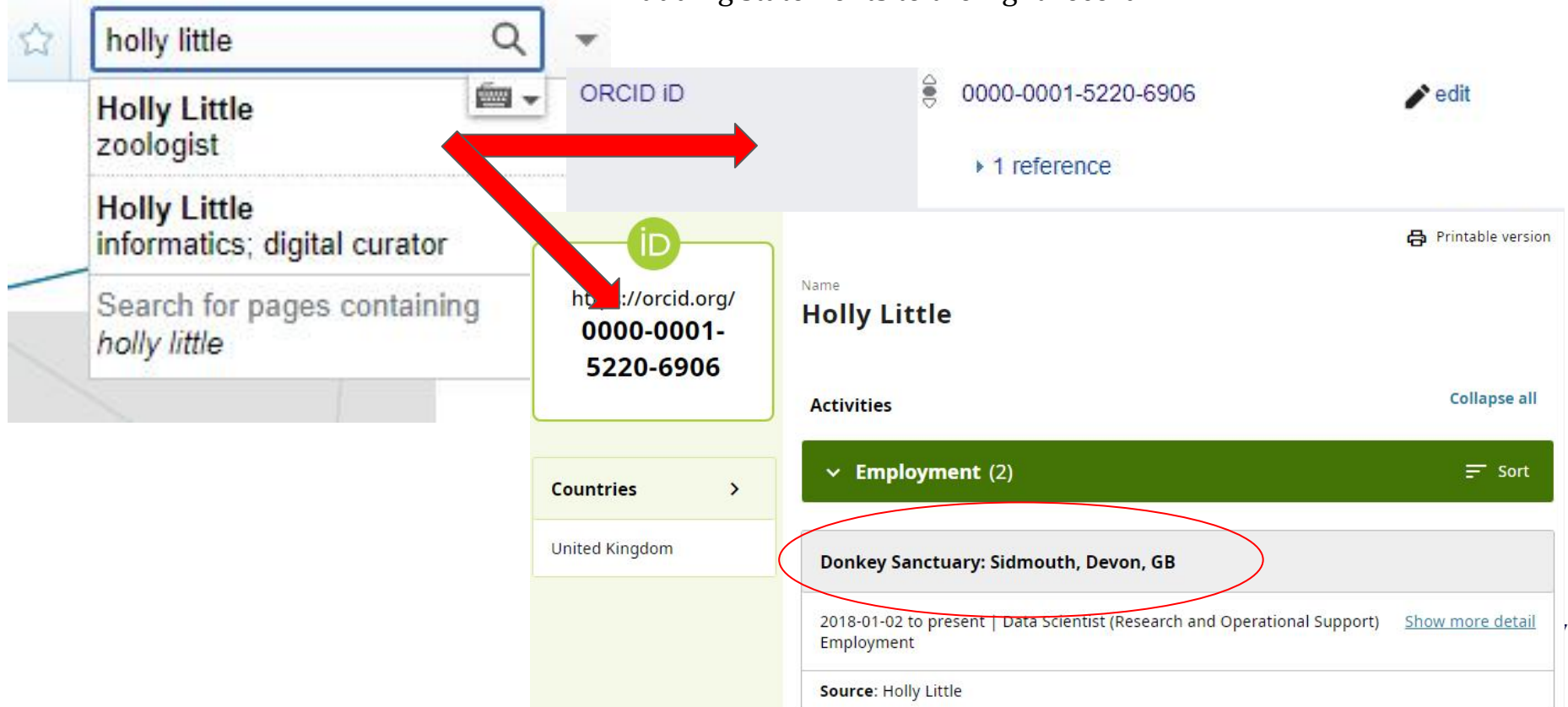

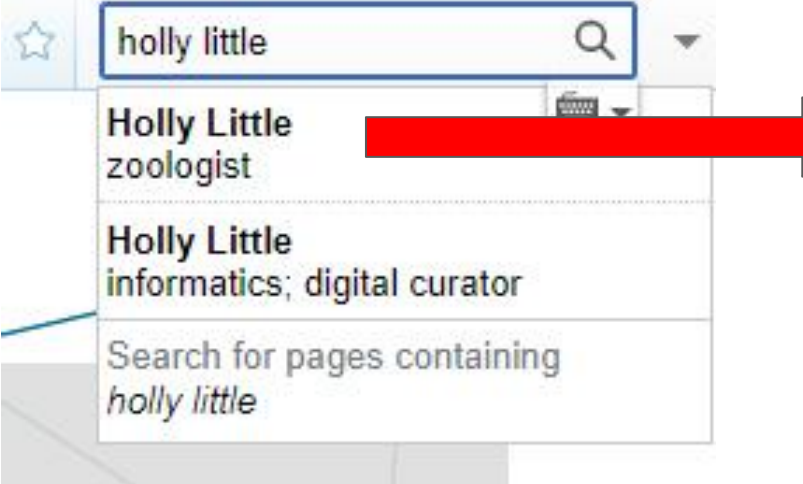

This is not the Holly I am looking for.

#### $\vee$  Works (4)

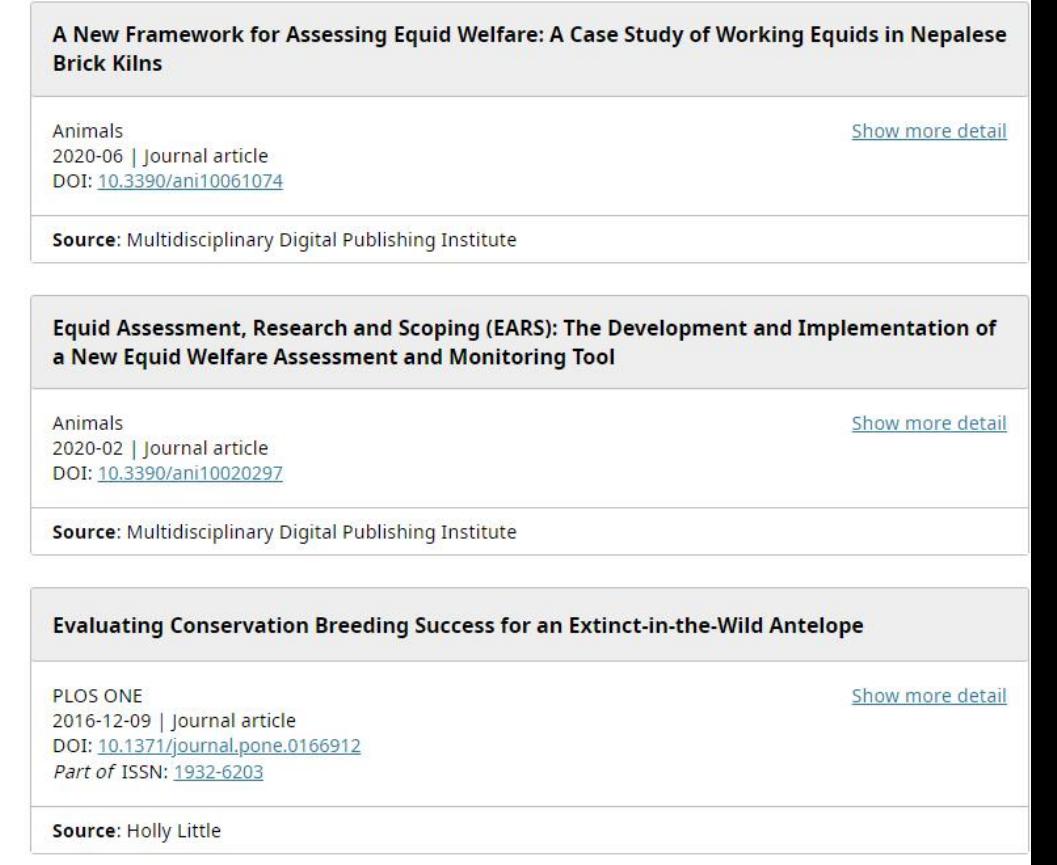

Husbandry and enclosure influences on penguin behavior and conservation breeding

 $(2)$  Help

There may be multiple people with the same name. You might have to do some research to ensure you are adding statements to the right record.

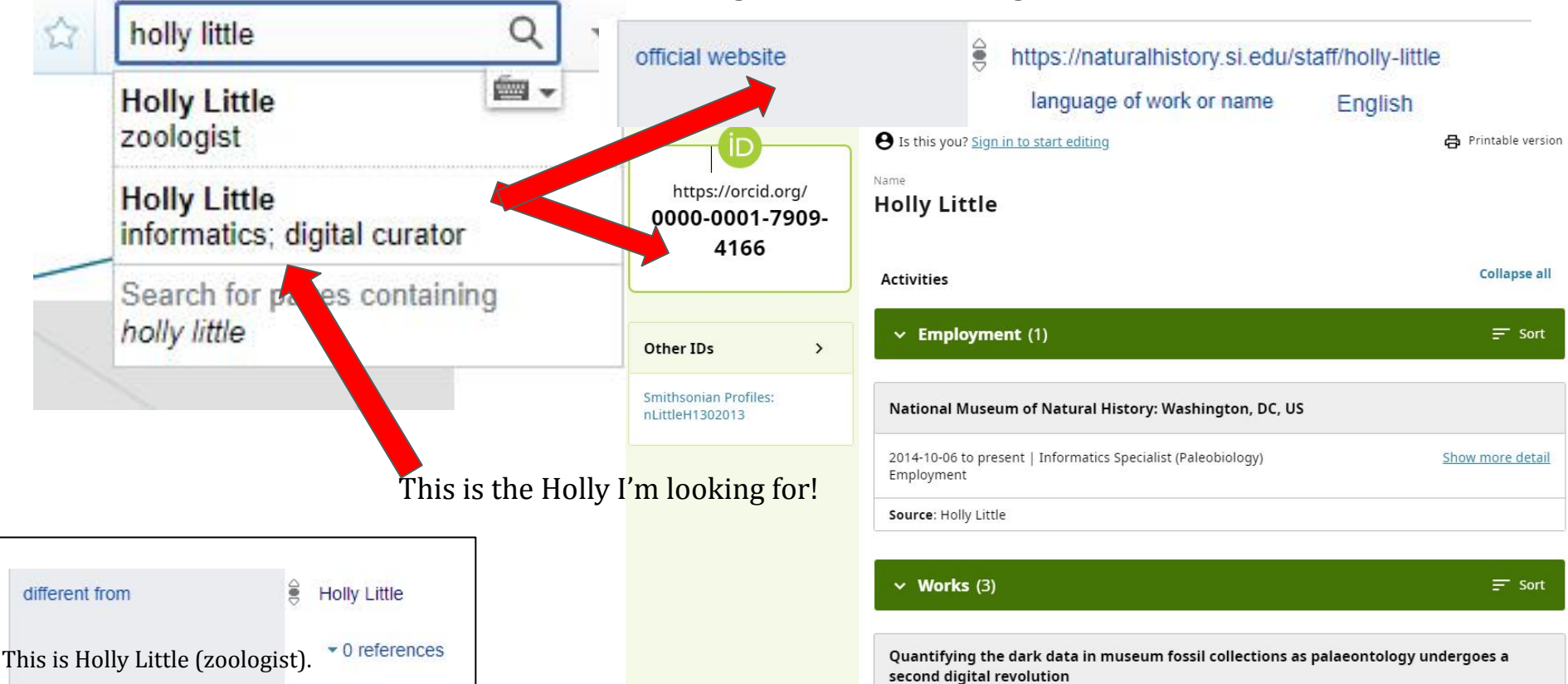

Once you are sure your person is not already in Wikidata, you are ready to make a new entry!

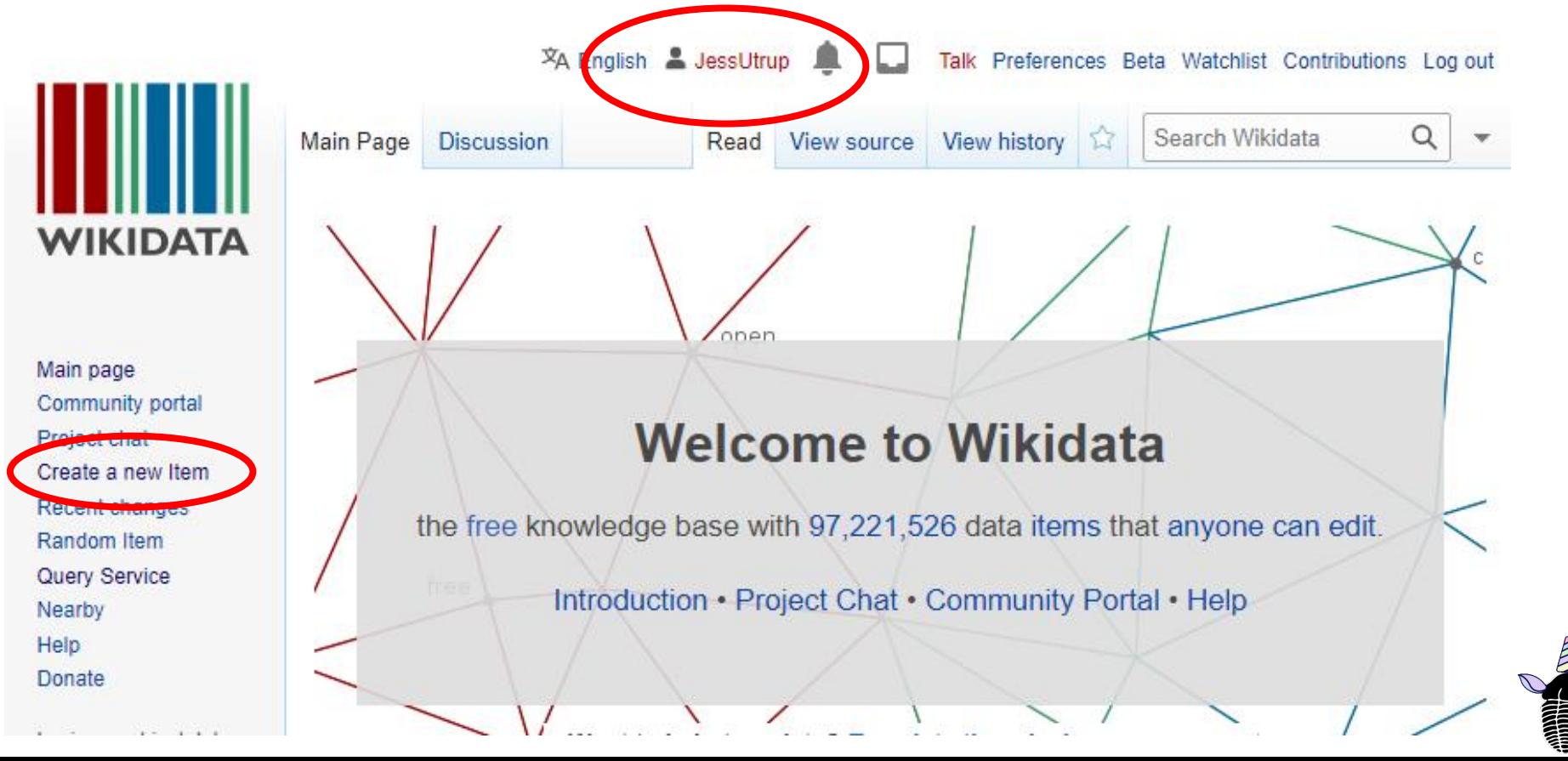

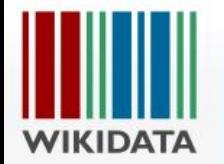

#### Main page Community portal Project chat Create a new Item Recent changes Random Item Query Service Nearby Help **Donate**

Lexicographical data Create a new Lexeme Recent changes Random Lexeme

Tools

Special pages Printable version

#### $\overline{X}_A$  English  $\overline{X}_A$  JessUtrup Preferences Beta Watchlist Contributions Log out

Search Wikidata

Q

### Create a new Item

Special page

Please make sure that the item you want to create complies with our notability policy and that it doesn't already exist. If you want to create an item about a living person, be mindful of their privacy. We appreciate it if you create a label and a description for all of your new items. The first letter of your label should only be capitalized if it is a proper noun (Q147276), and your description should not be phrased as a sentence. To create a new lexeme (read here first to learn how a lexeme is different from an item), please use Special:NewLexeme. By clicking "Create", you agree to the terms of use, and you irrevocably agree to release **Juli** contribution under the Creative Commons CC0 License Create a new Item Language: 国  $\checkmark$ en Label: enter a label in English Description: enter a description in English Aliases, pipe-separated: enter some aliases in English **Create** 

Label: This is the accepted name of the paleontologist (such as P. David Polly vs. Paul David Polly).

Description: This is what they do and/or who they are. P. David Polly is a professor of Earth & Atmospheric Sciences, and he is a vertebrate paleontologist.

Aliases: P. David Polly might also be known as David Polly | Paul David Polly | Paul D. Polly.

> Yale PEABODY MUS **OF NATURAL HI**

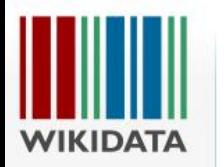

XA English & JessUtrup

 $\Box$ 

Main page Community portal Project chat Create a new Item Recent changes Random Item Query Service Nearby Help Donate

Lexicographical data Create a new Lexeme Recent changes Random Lexeme Tools

What links here Related changes Special pages Permanent link Page information Concept URI Cite this page

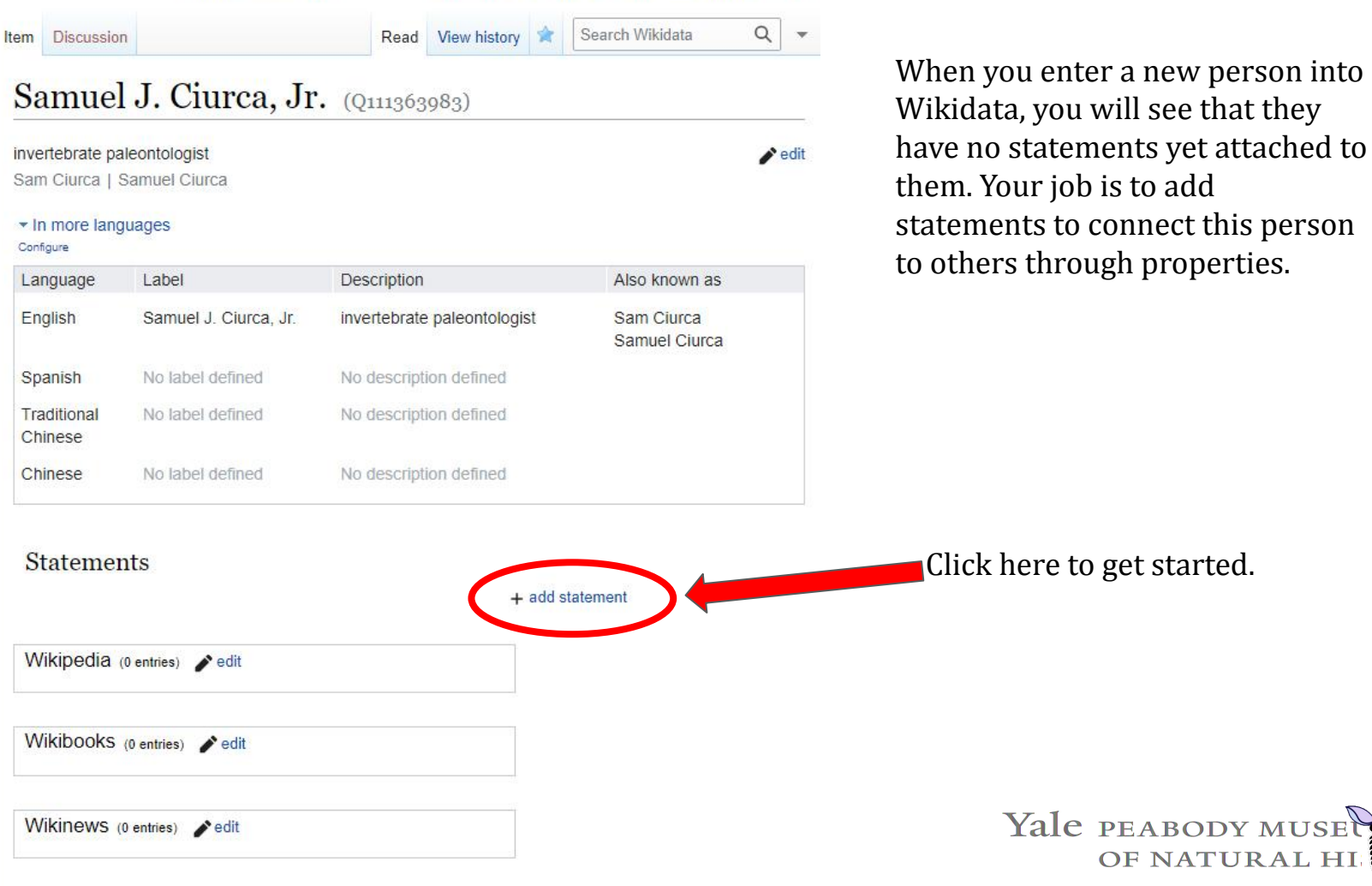

Talk Preferences Beta Watchlist Contributions Log out

### **Statements**

 $\vee$  publish  $\times$  cancel  $\odot$ 

instance of

Property

fm -

that class of which this subject is a particular example and member

 $\frac{1}{2}$ 

### subclass of

next higher class or type; all instances of these items are instances of those items; this item is a class (subset...

When you click "+ add statement" Wikidata will suggest some properties. The first property you'll enter is "instance of." Once you select this, Wikidata will suggest objects.

### **Statements**

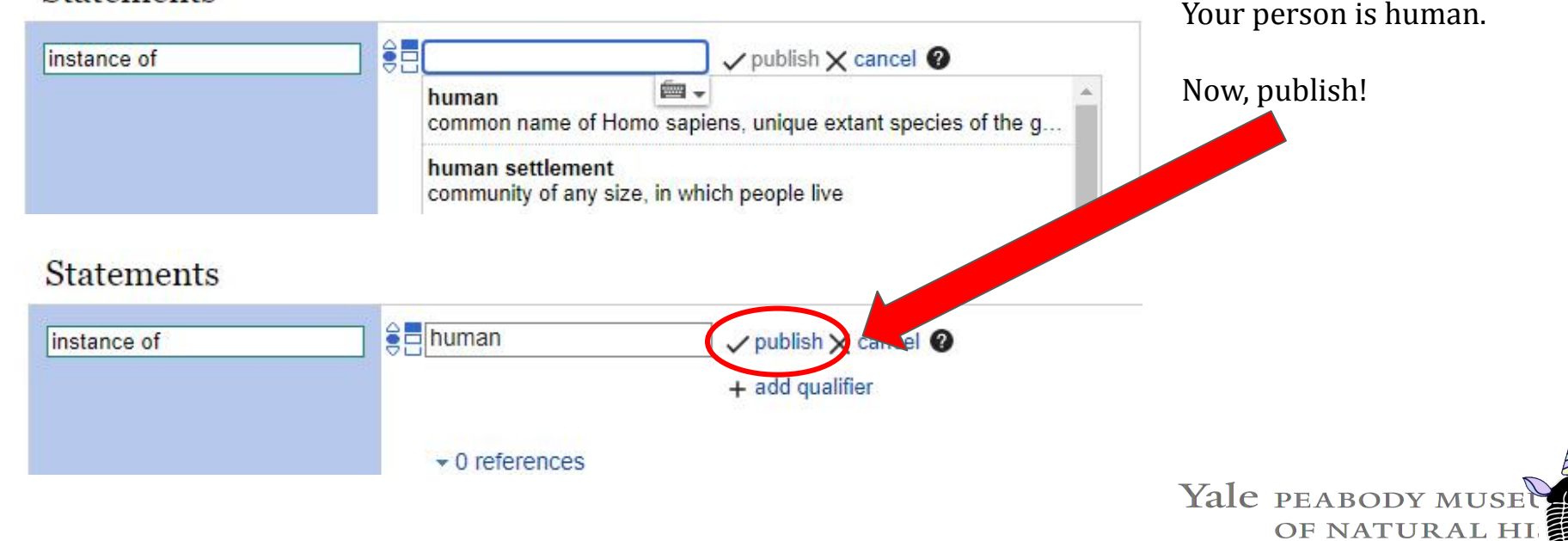

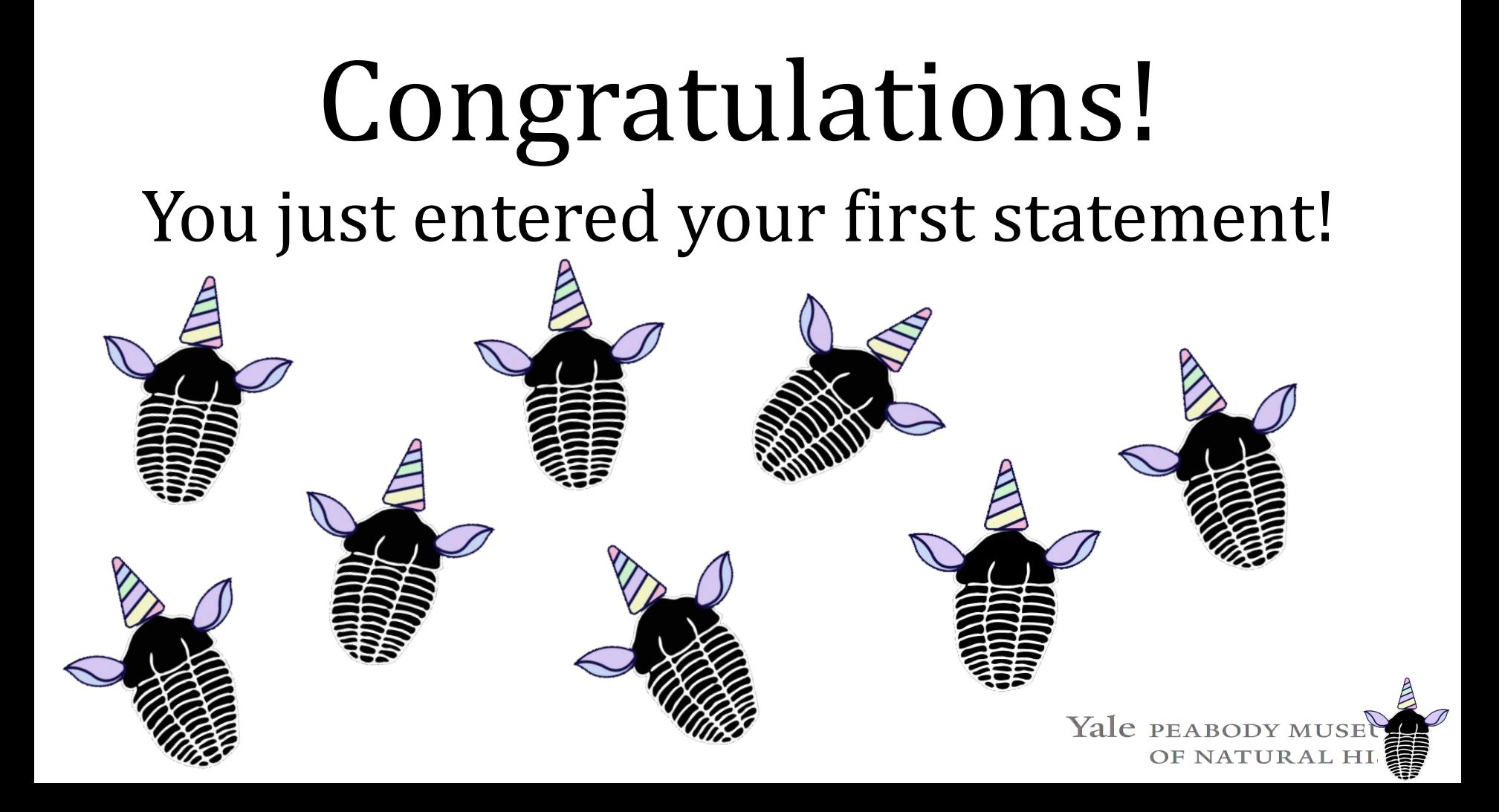

# Now, get back to work. You have lots more statements to enter!

### **Valuable Statements**

Given name Family name Alternative name Date of birth Place of birth Date of death Place of death Country of citizenship **Occupation** Employer Archives at ORCID iD Bionomia ID Work period (start) Work period (end) Sex or gender Position held Award received

![](_page_13_Figure_3.jpeg)

# References

![](_page_14_Picture_25.jpeg)

![](_page_14_Picture_26.jpeg)

Yale PEABODY MUSE

OF NATURAL HI

# Always remember to publish or your entries will not be saved!

![](_page_15_Figure_1.jpeg)

Note - "publish" is all the way up where the original statement is! You can enter multiple references or qualifiers to each statement at one time, but when you finish be sure to click publish!

**OF NATURAL HI** 

# **Cheat Sheet!**

Look at a filled record when you get stuck (<https://www.wikidata.org/wiki/Q2623977>)

[P31](https://www.wikidata.org/wiki/Property:P31) Instance of [P21](https://www.wikidata.org/wiki/Property:P21) sex or gender [P1477](https://www.wikidata.org/wiki/Property:P1477) birth name [P2562](https://www.wikidata.org/wiki/Property:P2562) married name [P735](https://www.wikidata.org/wiki/Property:P735) given name [P734](https://www.wikidata.org/wiki/Property:P734) family name [P569](https://www.wikidata.org/wiki/Property:P569) date of birth [P19](https://www.wikidata.org/wiki/Property:P19) place of birth [P570](https://www.wikidata.org/wiki/Property:P570) date of death [P20](https://www.wikidata.org/wiki/Property:P20) place of death [P119](https://www.wikidata.org/wiki/Property:P119) place of burial [P26](https://www.wikidata.org/wiki/Property:P26) spouse [P1317](https://www.wikidata.org/wiki/Property:P1317) flourit (use if have only have dates of activity) [P1412](https://www.wikidata.org/wiki/Property:P1412) languages spoken, written or signed [P101](https://www.wikidata.org/wiki/Property:P101) field of work [P27](https://www.wikidata.org/wiki/Property:P27) country of citizenship [P106](https://www.wikidata.org/wiki/Property:P106) occupation - paleontologist ([Q1662561](https://www.wikidata.org/wiki/Q1662561)) [P108](https://www.wikidata.org/wiki/Property:P108) employer [P1416](https://www.wikidata.org/wiki/Property:P1416) affiliation [P463](https://www.wikidata.org/wiki/Property:P463) member of - (add specific items for clubs, societies, etc) [P69](https://www.wikidata.org/wiki/Property:P69) educated at [P512](https://www.wikidata.org/wiki/Property:P512) academic degree [P1066](https://www.wikidata.org/wiki/Property:P1066) student of [P166](https://www.wikidata.org/wiki/Property:P166) award received [P485](https://www.wikidata.org/wiki/Property:P485) archives at [P1889](https://www.wikidata.org/wiki/Property:P1889) different from

### **Useful Fields Useful Resources and References**

Stated in:

[Biographical Memoirs of the NAS](https://www.wikidata.org/wiki/Q17397738) [GSA Memoirs](https://www.wikidata.org/wiki/Q29043976) [SVP Memoirs](https://www.wikidata.org/wiki/Q53953312) [Science \(magazine\)](https://www.wikidata.org/wiki/Q192864)

Reference url: (be sure to add a "retrieved" statement)

### **External Identifiers**

Bionomia ID VIAF ID Library of Congress ID BHL creator ID Google scholar ID Researchgate ID FamilySearch ID Find a Grave ID

![](_page_16_Picture_10.jpeg)

#### EB

### People\_in\_Paleontology ☆ 回 ②

File Edit View Insert Format Data Tools Extensions Help Last edit was 3 hours ago

![](_page_17_Picture_3.jpeg)

![](_page_17_Picture_26.jpeg)

 $A1$ 

 $fx$ 

![](_page_17_Picture_27.jpeg)

![](_page_17_Picture_7.jpeg)

Tiffany Adrain - Fred H. Dorheim (OMNH) Jennifer Bauer - Ruth E. B. Chilman Roger Burkhalter - H. Garland Hershey Lauren Cohen - William Zinsmeister (PRI) Matthew Cruz - A. H. Van Vleet (OMNH) Sarena Govender - Logan Louis Urban (OMNH) Talia Karim - Don L. Eicher Erica Krimmel - Cecil Gordon Lalicker (OMNH) Wai-Yin Kwan - Karl Hirsch (UCM) Margaret Landis - James Bartel Urban Jennifer Larsen - Ray Bentall Siobhan Leachman - LouElla R. Saul (USNM) Holly Little - James Gilbert Honey Malena Lorente - Edward Oscar Ulrich (YPM)

Paul Mayer - Lucien W. Stillwell (CMNH) Nicole McGee - Raymond M. Alf (MCZ) Suzanne Mills - Johan Casimir Ubaghs Gary Motz - George H. Sternberg (UCM) Jessica Nakano - Ernst Bayet (Baron de Bayet) (USNM) Gil Nelson - D. W. Ohern (OMNH) Nicole Neu-Yagle - Lloyd Gunther Ben Norton - Pio Mantovani (CMNH) Deb Paul - Edwin Bradford Hall (CMNH) David Shorthouse - B. Sturtz (CMNH) Jared Thomas - Claude Germain (CMNH) Jacob Van Veldhuizen - Mary Dawson Nicole Volden - Garner L. Wilde

**OF NATURAL HI** 

If there is someone else you'd rather do, uncheck the "claimed" box on the People in Paleontology : spreadsheet for the person assigned to you above, and check the "claimed" box by the person you  $M_\star$  will do. If you don't feel ready to enter a new record, choose someone who already has a Wikidata  $\zeta$ **W** entry, but needs more information added to it. Yale PEABODY MUS